$<<$ TArch 85

 $<<$ TArch 8.5 $>$ 

, tushu007.com

- 13 ISBN 9787115291622
- 10 ISBN 7115291624

出版时间:2012-10

页数:240

字数:359000

extended by PDF and the PDF

http://www.tushu007.com

<<TArch 85

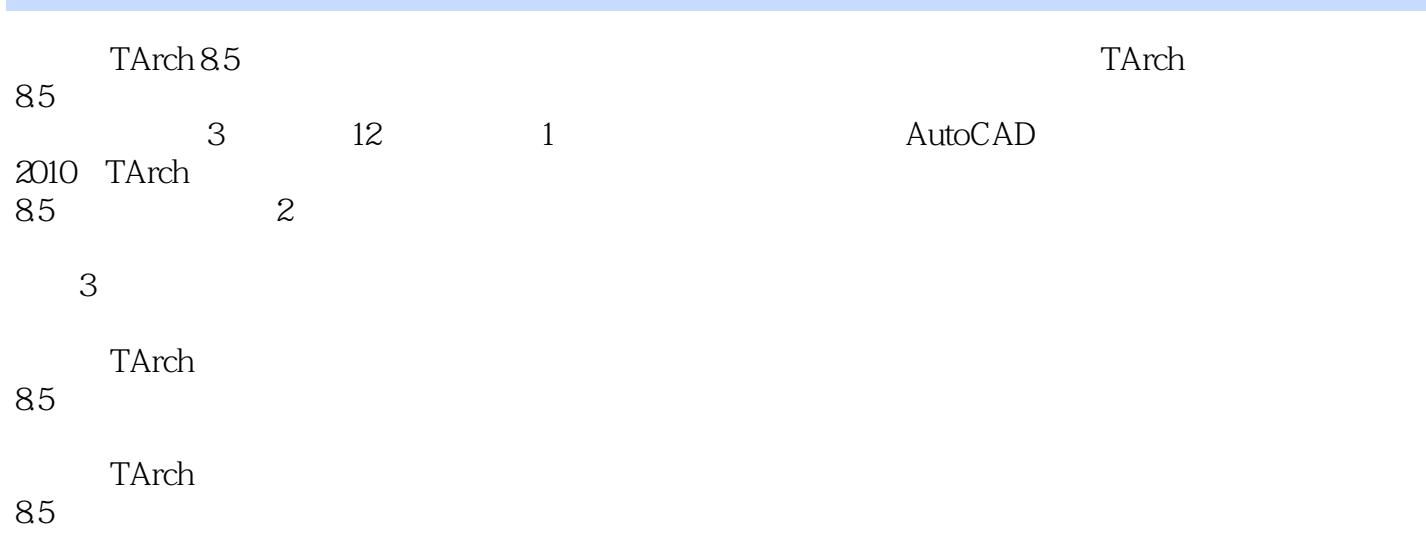

 $,$  tushu $007$ .com

, tushu007.com

# <<TArch 85

```
第1部分 概述 
 1 AutoCAD 2010
1.11.1.1 AutoCAD 2010
1.1.21.1.31.1.41.1.51.1.61.1.71.1.81.1.91.2 AutoCAD
1.3 AutoCAD
1.311.32
 2 TArch 85
2.1 TArch 85
2.1.1 TArch 85
21.222
22122.2
23
24 TArch
25
26272829 \,2103 TArch 8.5 AutoCAD 2010
3.1 Autodesk TArch 8.5
31.1 ARX
31.2 TArch 85
3.2 AutoCAD 2010
3.2.1 Windows Vista AutoCAD 2010
3.2.2 Windows 7 AutoCAD 2010
333.31332
333
334 AutoCAD
24<sub>1</sub>
```
# $,$  tushu007.com

### $<<$ TArch 85

4.1 42 4.2.1 4.22  $423$ <br> $43$  $43 \rightarrow$  $5<sub>5</sub>$  $5.1$  $\frac{52}{53}$  $53$   $\qquad$  $6$ 6.1 6.1.1 6.1.2 62  $63$   $\qquad$   $\qquad$  $7$  $7.1$  $7.1.1$  $7.1.2$ 7.1.3  $7.1.4$  $7.2$ 7.2.1 7.2.2 7.23<br>7.3 7.3  $\qquad 8<sub>1</sub>$ 81  $81.1$ 81.2 82 821 822  $83 \qquad \qquad --$ 第9章 尺寸与符号标注  $9.1$  $9.1.1$  $9.1.2$  $9.1.3$  $9.1.4$  $9.1.5$  $9.1.6$ 9.1.7  $9.1.8$  $9.1.9$  $9.1.10$ 

 $,$  tushu007.com

# <<TArch 85

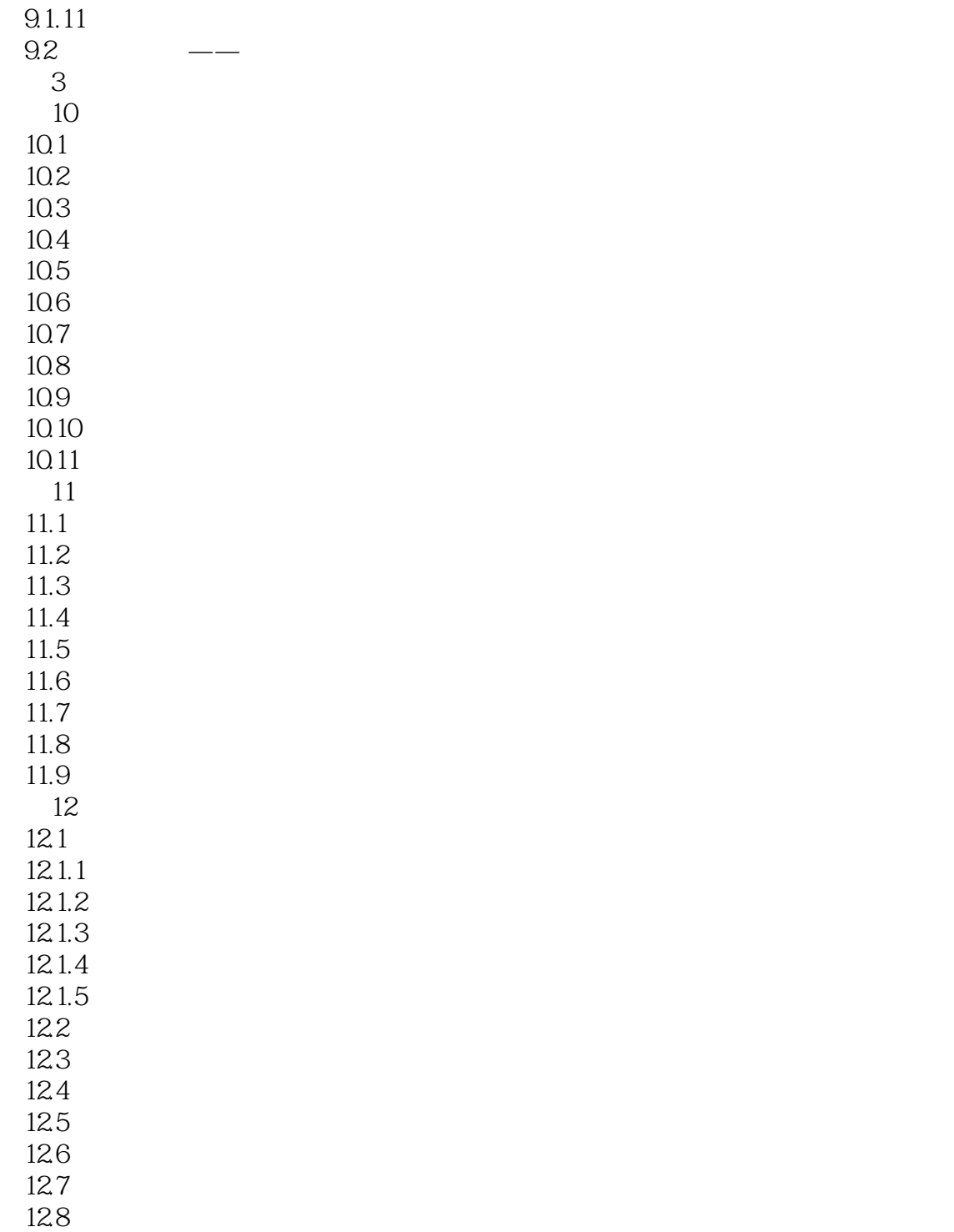

 $<<$ TArch 85

 $,$  tushu007.com

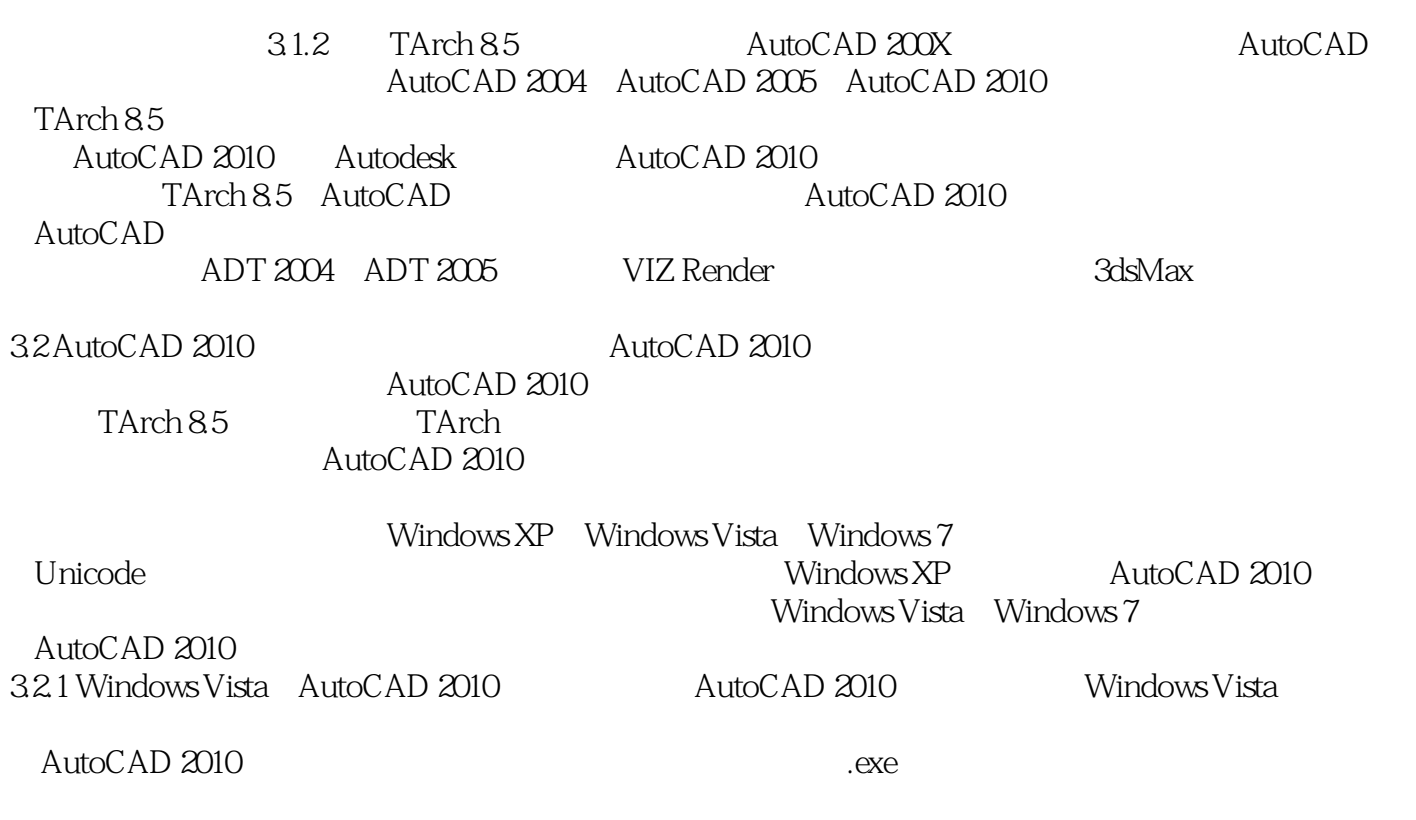

, and the control of  $\frac{44}{5}$ 

在(兼容性)选项卡中,选中(用兼容模式运行这个程序)选项,并在下拉列表中选择Windows 2000

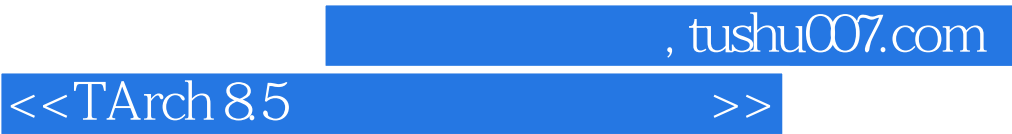

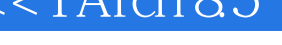

本站所提供下载的PDF图书仅提供预览和简介,请支持正版图书。

更多资源请访问:http://www.tushu007.com